Bérek 2020 Programozásfeladat

Ebben a feladatban egy cég dolgozóinak 2020-as adatai<sup>1</sup> állnak rendelkezésünkre, melyekkel programozási feladatokat kell megoldania.

A feladat megoldása során vegye figyelembe a következőket:

- l. A képernyőre írást igényló' részfeladatok eredményének megjelenítése előtt írja a képernyőre a feladat sorszámát (például:3. feladat:)!
- 2. Az egyes feladatokban a kiírásokat a minta szerint készítse el!
- 3. Az ékezetmentes azonosítók és kiírások is elfogadottak.
- 4. Az azonosítókat kis- és nagybetűkkel is kezdheti.
- 5. A program megírásakor az állományban lévő adatok helyes szerkezetét nem kell ellenőriznie, feltételezheti, hogy a rendelkezésre álló adatok a leírtaknak megfelelnek.
- 6. Megoldását úgy készítse el, hogy az azonos szerkezetú, de tetszőleges bemeneti adatok mellett is helyes eredményt adjon!

A berek2020.txt UTF-8 kódolású forrásállomány soraiban egy-egy dolgozó adatait tároltuk a következő sorrendben: •neve, például: Beri Dániel •neme: nő vagy férfi •a részleg, ahol dolgozik, például: beszerzés •a belépés éve, például: 1979 •a dolgozó bére (fizetése), például: 222 943

Az állomány első sora a mezőneveket tartalmazza, az adatokat pontosvesszővel választottuk el:

## **Név;Neme;Részleg;Belépés;Bér**

**Beri Dániel;férfi;beszerzés;1979;222943**

## **Csavar Pista;férfi;pénzügy;1995;234074**

- 1. Készítsen grafikus vagy konzolalkalmazást (projektet) a következő feladatok megoldásához, amelynek projektjét **berek2020** néven mentse el!
- 2. Olvassa be a **berek2020.txt** állomány sorait és tárolja az adatokat egy olyan összetett adatszerkezetben, amely használatával a további feladatok megoldhatók! Ügyeljen arra, hogy az állomány első sora az adatok fejlécét tartalmazza!
- 3. Határozza meg és írja ki a képernyőre, hogy hány dolgozó adatai találhatók a forrásállományban!
- 4. Határozza meg és írja ki a képernyőre a 2020-as átlagbéreket! Az eredményt ezer forintban, egy tizedesjegyre kerekítve jelenítse meg!
- 5. Kérje be egy részleg nevét a felhasználótól a minta szerint!
- 6. Az előző feladatban megadott részlegen keresse meg és írja ki a legnagyobb bérrel (fizetéssel) rendelkező dolgozó adatait! Ha a megadott részleg nem létezik a cégnél, akkor a "A megadott részleg nem létezik a cégnél!" feliratot jelenítse meg! Feltételezheti, hogy nem alakult ki "holtverseny" egyegy részlegen dolgozók fizetése között!
- 7. Készítsen statisztikát az egyes részlegeken dolgozók számáról! A részlegek kiírásának sorrendje tetszőleges!

Képernyőminta: (Grafikus változat)

<sup>1</sup> Adatok forrása: https://www.komal.hu/feladat?a=honap&h=201901 &t=inf&l=hu

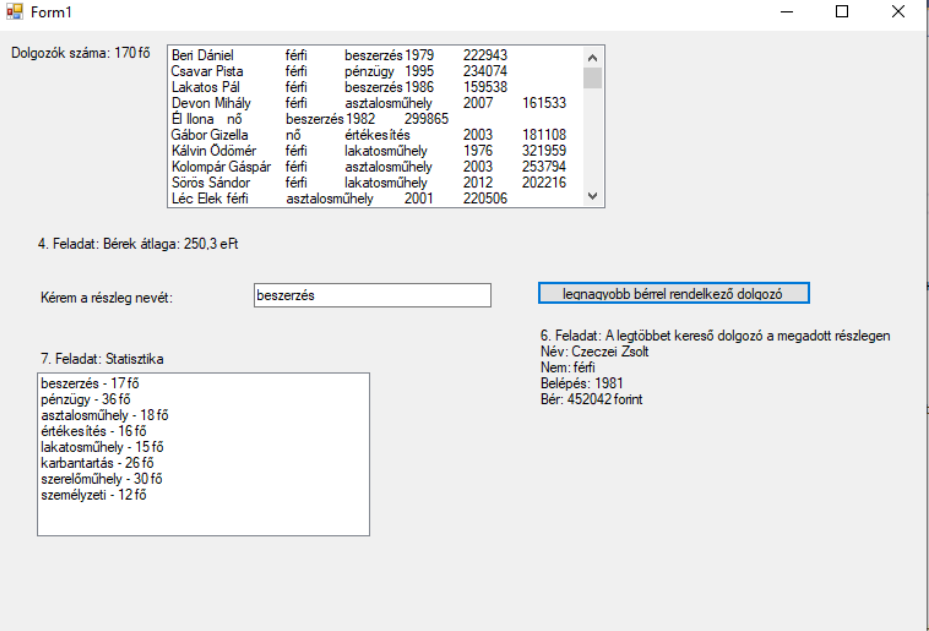

## Képernyőminta, ha a megadott részleg nem létezik:

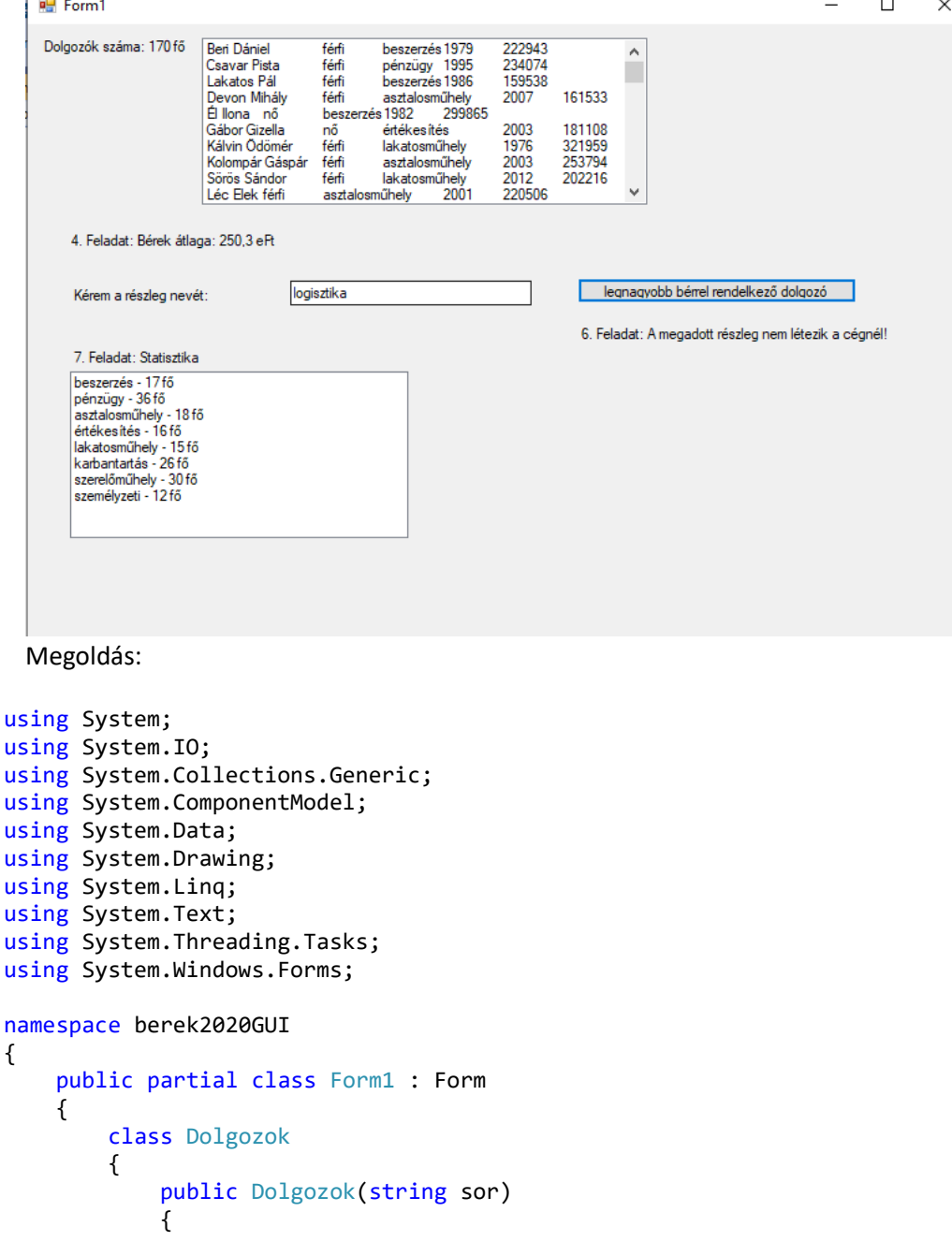

```
 string[] sorelemek = sor.Split(';');
                 this.Nev = sorelemek[0];
                 this.Nem = sorelemek[1];
                 this.Reszleg = sorelemek[2];
                 this.Belepes = Convert.ToInt32(sorelemek[3]);
                this.Ber = Convert.ToInt32(sorelemek[4]);
 }
            //Név;Neme;Részleg;Belépés;Bér
             public string Nev { get; set; }
             public string Nem { get; set; }
             public string Reszleg { get; set; }
             public int Belepes { get; set; }
             public int Ber { get; set; }
 }
         List<Dolgozok> dolgozoadatok = new List<Dolgozok>();
         string bekertReszleg = "";
         public Form1()
         {
            InitializeComponent();
         }
         private void Form1_Load(object sender, EventArgs e)
         {
            label4.Text = ""; /*2. Olvassa be a berek2020.txt állomány sorait és tárolja az adatokat egy olyan 
összetett adatszerkezetben,
              * amely használatával a további feladatok megoldhatók! 
             * Ügyeljen arra, hogy az állomány első sora az adatok fejlécét tartalmazza!*/
             StreamReader olvas = new StreamReader("berek2020.txt", Encoding.UTF8);
            string fejlec = olvas.ReadLine();//ha van fejléc
            while (!olvas.EndOfStream)
            {
            dolgozoadatok.Add(new Dolgozok(olvas.ReadLine()));
 }
             string sorok = "";
           for (int i = 0; i < dolgozoadatok. Count; i++)\{ sorok = dolgozoadatok[i].Nev + "\t" + dolgozoadatok[i].Nem + "\t" + 
dolgozoadatok[i].Reszleg + "\t" + dolgozoadatok[i].Belepes + "\t" + dolgozoadatok[i].Ber;
                listBox1.Items.Add(sorok);
 }
            label1.Text = "Dolgozók száma: " + dolgozoadatok.Count + " fő"; 
            label2.Text= "4. Feladat: Bérek átlaga: "+ Math.Round((double)dolgozoadatok.Average(x => 
x.Ber) / 1000,1) +" eFt";
            dolgozoadatok.GroupBy(x => x.Reszleg).ToList().ForEach(x => listBox2.Items.Add(x.Key+" -
"+x.Count() + "fő");
 }
         private void button1_Click(object sender, EventArgs e)
\overline{\mathcal{L}} if(textBox1.Text!="")
\{ try
\overline{\mathcal{L}} bekertReszleg = textBox1.Text;
                    int index = dolgozoadatok.IndexOf(dolgozoadatok.Where(x = y x.Reszleg ==
bekertReszleg).OrderByDescending(x => x.Ber).First());
                    label4.Text = "6. Feladat: A legtöbbet kereső dolgozó a megadott részlegen\nNév: 
" +
                        dolgozoadatok[index].Nev + "\nNem: "+ dolgozoadatok[index].Nem+
                         "\nBelépés: " + dolgozoadatok[index].Belepes +
                        "\nBér: " + dolgozoadatok[index].Ber+" forint"; 
 }
                 catch (InvalidOperationException)
\{
```

```
 label4.Text = "6. Feladat: A megadott részleg nem létezik a cégnél!";
 }
 }
else belse
           {
               MessageBox.Show("Kérem a részleg nevét beírni!");
           }
        }
        private void textBox1_TextChanged(object sender, EventArgs e)
        {
          label4.Text = ""; }
    }
}
```